# **ImTOO Apple TV Video Converter Free X64 [Latest-2022]**

# **[Download](http://evacdir.com/kenzo/duality?construction=/SW1UT08gQXBwbGUgVFYgVmlkZW8gQ29udmVydGVySW1/ZG93bmxvYWR8Wkc4TW5WdFpueDhNVFkxTkRVMU9UY3dNbng4TWpVM05IeDhLRTBwSUhKbFlXUXRZbXh2WnlCYlJtRnpkQ0JIUlU1ZA/fending.mainframe)**

#### **ImTOO Apple TV Video Converter Crack+ For Windows (2022)**

Media Transfer Protocol (MTP) is the standard communication protocol between mobile devices and USB Mass Storage Class devices. The MTP protocol is based on the Media Access Control (MAC) specification of IEEE 802.11. ImTOO Apple TV Video Converter Crack is a program that allows you to encode video clips to various formats, including MOV, FLV, MP4 and WAV, supported by Apple TV. It can be easily used by individuals of any experience level. The interface of the application is clean and intuitive. Media files can be imported into the list by using either the file browser, treeview or "drag and drop" method. Batch processing is allowed. In the queue you can check out the name, duration, output profile and size, along with status of each video. So, after you establish the output destination and format, you can proceed with the encoding job. Furthermore, you can configure audio and video settings when it comes to the size, quality, sample frequency rate, bit rate, encode mode, channels, volume, aspect ratio and others. Additionally, you can preview clips in a small, built-in media player and take snapshots, load an audio CD, view file properties, clone videos, create a new output profile, hide unidentifiable items from the list, disable the toolbar, set post-task actions (e.g. turn off computer), enable ImTOO Apple TV Video Converter to run in the background in low priority mode, use a bit rate calculator, and more. The video processing program requires a pretty high amount of system resources, supports several skins and languages for the interface, contains a brief tutorial for novices, quickly finishes a task and manages to keep a good image and sound quality in the output videos. We haven't come across any issues during our tests and highly recommend ImTOO Apple TV Video Converter to all users. The program is very good! It is easy to use and its features are very high. I think that it is a great choice for users who love videos in any format and would like to convert them to one of the supported ones, namely MOV, MP4, FLV and WAV. To do this, one needs to use the program. It has all the options available for any video format and easily supports conversion of

audio files to any one of the common formats. It works well and the interface is as simple as it can get. Overall, this program is a great choice

#### **ImTOO Apple TV Video Converter Crack+ Free License Key Download**

KEYMACRO is an AppleScripts library that provides a framework for defining and customizing keyboard shortcuts with a flexible syntax. It is the successor to the Keyboard Maestro project. Keyboard shortcuts are described in a simple language and are typically saved in a .scpt (AppleScript) or.kmk (Keyboard Maestro) file. This allows you to specify keyboard shortcuts for application specific situations, such as automating complex tasks in your favorite software. KEYMACRO is cross-platform and works with almost all major Apple devices, including OS X, iPhone, iPad, Apple TV and Mac OS X. Main Features: \* AppleScript-like syntax to describe keyboard shortcuts \* Easy-to-use and learn \* Keyboard support for most input devices \* Support for any shortcut combination \* Dynamic options for shortcut keys \* "Primary" shortcut keys (a.k.a. shortcut keys) \* "Secondary" shortcut keys (a.k.a. modifier keys) \* Long/short keys can be customized \* Shortcuts can be combined with any other option \* Integration with other AppleScript libraries \* Preview of input and output data \* Quickly save and load a script \* Supports scripting for application-specific events \* Powerful scripting language \* Import/export from/to AppleScript \* Automate common tasks \* Customizable "hotkey" template \* Support for the firstclass scripting interface \* File type definitions for keyboard shortcuts \* Ability to customize the primary shortcut keys \* Built-in help system \* Copy/Paste clipboard operations \* Dynamic messages \* Customizable keyboard layouts \* Dynamic shortcuts from different input methods \* Command-line compatible \* Easy scripting from AppleScript, Objective-C, Ruby, Perl, Python, C#, and others \* Support for AppleScript, AquaLink, Cocoa, and Carbon \* Customizable OS X keyboard layouts \* Ability to handle text selection and editing \* FLEXIBLE SYSTEM-DEPENDENT SYSTEM CONFIGURATION \* Ability to customize the behavior of different input methods \* Support for any shortcut combination \* Built-in help system \* Test mode to quickly check keyboard shortcuts \* Multiple keyboard shortcuts \* Support for the first-class scripting

interface \* Integrated code-highlighter for AppleScript scripts \* Command-line compatible \* Quickly save and load a script \* 1d6a3396d6

### **ImTOO Apple TV Video Converter Crack Product Key Full**

ImTOO Apple TV Video Converter is a program that allows you to encode video clips to various formats, including MOV, FLV, MP4 and WAV, supported by Apple TV. It can be easily used by individuals of any experience level. The interface of the application is clean and intuitive. Media files can be imported into the list by using either the file browser, treeview or "drag and drop" method. Batch processing is allowed. In the queue you can check out the name, duration, output profile and size, along with status of each video. So, after you establish the output destination and format, you can proceed with the encoding job. Furthermore, you can configure audio and video settings when it comes to the size, quality, sample frequency rate, bit rate, encode mode, channels, volume, aspect ratio and others. Additionally, you can preview clips in a small, built-in media player and take snapshots, load an audio CD, view file properties, clone videos, create a new output profile, hide unidentifiable items from the list, disable the toolbar, set post-task actions (e.g. turn off computer), enable ImTOO Apple TV Video Converter to run in the background in low priority mode, use a bit rate calculator, and more. The video processing program requires a pretty high amount of system resources, supports several skins and languages for the interface, contains a brief tutorial for novices, quickly finishes a task and manages to keep a good image and sound quality in the output videos. We haven't come across any issues during our tests and highly recommend ImTOO Apple TV Video Converter to all users. Description: As a utility for editing and generating video and audio files, iSkysoft iMovie is quite intuitive. This program lets you create customized videos, adjust video quality, and easily export or burn the created movies and audios to various devices. All you need is to import your video files and/or audio files from devices like camcorders, cameras, smartphones, and audio devices, and then edit them according to your requirements. As a result, you can create several formats of videos, including AVI, MOV, WMV, MP4, FLV, 3GP, iPhone, iPad, iPod, PSP, PS2, PS3, Zune, and etc. In addition, the video editing program supports batch processing, with which you can batch convert multiple video files into desired formats.

#### **What's New in the?**

"ImTOO Apple TV Video Converter is an easy-to-use and "All-in-One" software for converting almost any video files to Apple TV supported MOV, FLV, MP4, WAV and AVI formats. With this Apple TV Video Converter you can easily convert any video file to Apple TV supported MOV, FLV, MP4, WAV and AVI video format! You can convert as many videos at one time as you want! Just follow the steps of importing, processing, outputting, and moving on to the next. No need to be a video expert. You can import videos easily through the file browser, and the file tree view. Just drag and drop to the video list. "ImTOO Apple TV Video Converter" can be used by both experienced users and beginner users. You can set the output profile for each video in the queue. You can choose from many video qualities and bit rates. You can "Preview" the video clip before conversion begins, so you can make sure it is the one you want to convert. You can copy "Multiple" videos into the same folder for conversion. You can clone a video into a new folder with a different name. "ImTOO Apple TV Video Converter" supports "Custom Profile" (the output profile you want). You can preview a video to see its quality

before you begin conversion. You can also set audio settings for each video, such as the channels, volume, sample rate, bit rate, encode mode, and others. "ImTOO Apple TV Video Converter" supports "Video Preview" for viewing the video while conversion is in process. You can take snapshots of videos as they are converted. "ImTOO Apple TV Video Converter" supports importing of audio CD so you can listen to music while conversion is in process. You can load a file by using the explorer. You can delete files that are not recognized by the program. You can set "Show Unidentifiable Items" to hide files that are not recognized by the program. You can easily check out the name, duration, output profile, size, and status of each video clip. You can set "Bit Rate Calculator" to use for calculating the bitrate. You can set post-task actions when you "convert" "Create Shortcut" and "Hide Unidentifiable Items". You can use "Pref

## **System Requirements:**

The Vulkan API is capable of running on top of a variety of hardware architectures including: NVIDIA GeForce GTX 1080 or better, R9 280X or better, R9 290X or better, R9 380 or better, R9 390 or better, R9 390X or better, R9 Fury or better, R9 Nano or better, R9 Fury X or better AMD R9 Fury, R9 Fury X, R9 Nano, or better Intel Ivy Bridge, Skylake, Kaby Lake, Coffee Lake, or newer

Related links:

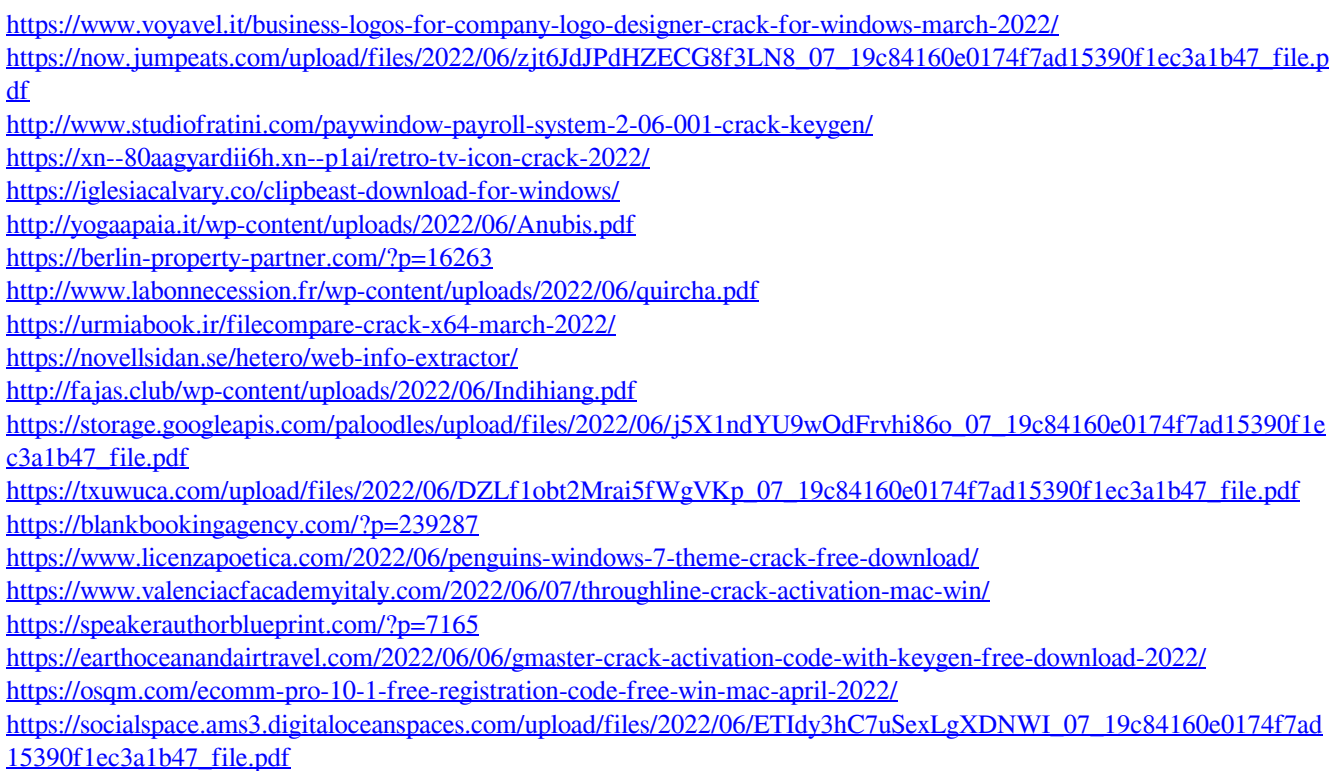